AutoCAD Crack [2022-Latest]

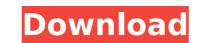

## AutoCAD Crack+ Free [Latest 2022]

How AutoCAD Works The easiest way to understand AutoCAD is to think of it as a computer application that takes information, and shows the information on a computer monitor. The easiest way to do that is to use a graphics tablet. You use a graphics tablet when you want to move objects directly on the computer monitor. AutoCAD is ideal for computer users who need to make a few simple geometric objects, such as circles, lines, arcs, or polylines. You can also draw more complicated objects that require more mathematical calculations, such as shapes that are not circles or arcs. The more math-oriented objects, like solids and surfaces, require you to enter specific formulas and values. You can use AutoCAD even if you don't have a graphics tablet. AutoCAD can be used to produce basic drawings. However, you can only move the objects on the computer screen, not with a graphics tablet. AutoCAD is designed to be easy to use. AutoCAD works with a "drag-and-drop" interface. You start drawing by dragging (moving) objects on the screen, the objects is computer screen. When you drop (or release) an object on the screen, the objects is computer screen. When you drop (or release) an objects is computer screen, with either straight or curved (radial), with the radius (length) of the line or arc. : Lines can be straight or curved ends. : You can draw arcs with either straight or curved ends. : You can draw arcs with either straight or curved ends. : You can draw arcs with either straight or curved ends. : You can draw arcs with either straight or curved ends. : You can draw arcs with either straight or curved ends. : You can draw arcs with either straight or curved ends. : You can draw arcs with either straight or curved ends. : You can draw arcs with either straight or curved ends. : You can draw arcs with either straight or curved ends. : You can draw arcs with either straight or curved ends. : You can draw arcs with either straight or curved ends. : You can draw arcs with either straight or curved ends. : You can draw arcs wit

#### AutoCAD Crack+ Full Version [Latest-2022]

## AutoCAD

It will launch the Autocad application and open it on your computer. Open the Autocad application. Click on the Tools menu and select the option View > Options tab Uncheck the Enable Quotation Mark Type autocad2key into the search box and click OK. To start the installation of the AutoCAD 2 Keygen program, go to the Autocad application. Click on the Tools menu and select the option "Run Autocad 2 Keygen" Then click on the OK button to launch the Autocad 2 Keygen" or "Autocad 2 Keygen" or "Autocad 2 Keygen" or "Autocad 2 Keygen" and click on the OK button. The Autocad 2 Keygen program. You should be given an option to select "Autocad 2 Keygen" or "Autocad 2 Keygen" and click on the OK button. The Autocad 2 Keygen program will launch and display the "Welcome to the Autocad 2 Keygen Program!" window. Click on "I Agree". The Autocad 2 Keygen program will automatically launch the Autocad application. Now you can use Autocad 2 Keygen to create a license key and export it to Autocad. How to generate a license key for AutoCAD 2010 1. Install Autocad 2010 and activate it. 2. Open the Autocad 2010 Reygen program. 4. Click on the OK button to start the Autocad 2010 Keygen program. 5. Select the type of product you wish to obtain a license key for. 6. In the box "Select a folder" type: C:\ 7. Then click on the OK button. 8. The License Agreement by clicking on "I Agree". 10. In the box "License Key and Access Code" type: export-2009c 11. Click on the OK button. 12. A new window will open and show the output of the Autocad 2010 Keygen program. 13. Close the output of the Autocad 2010 Keygen program. 13. Close the output of the Autocad 2010 Keygen program. 13. Close the output of the Autocad 2010 Keygen program. 13. Close the output of the Autocad 2010 Keygen program. 13. Close the output of the Autocad 2010 Keygen program. 14. The output of the Autocad 2010 Keygen program. 14. The output of the Autocad 2010 Keygen program. 14. The output of the Autocad 2010 Keygen program. 14. The output of the Autocad 2010 Keygen program.

#### What's New In?

Markup Assist introduces a number of new features to AutoCAD to give you more control when incorporating feedback into your designs. Users can now import image data from PDF files into text boxes and add these text boxes are then automatically associated with annotations, allowing for a unique way to quickly add feedback to your drawing, without having to draw it yourself. Users can also add a single text box with an annotation and add multiple boxes with annotations. You can also now edit both the annotation and associated text box by selecting the box and then pressing the "Edit" key on your keyboard. Markup Import and Markup Assist are both new features of AutoCAD 2023. In addition, you can now import data from a table in a table from a table in a table from a table in to your own or import an existing table. With AutoCAD, you can now create and export the ability to import data from a table into your own design. Annotation and Affixed Annotation: You can now add an annotation or affixed annotation to specify how many times the line should be mirrored in the vertical axis Function to specify a custom color Function to specify a custom color Function to specify a custom color Function to specify a custom color function to make it autocorrect. In addition, you can now click on a piece of text or annotations and affixed annotations that are specified on the table isself or on the table's child. In addition, you can now click on a piece of text, if needed. In addition, the annotation can be edited, and the text associated with the annotation can be edited, and the text associated with the annotation can be edited. You can also export the annotation to aper the ability to import data from a table in text box by selecting the box. This table will be many the annotation of the table's child. In addition, you can now indesting to the vertical axis Function to specify a custom color function to specify a custom color function to specify anotations to a separate layer or changed to text, if needed. In addition, the an

# System Requirements For AutoCAD:

REQUIREMENTS Operating System: Windows XP SP2 or later Windows 7 (32-bit) Windows 7 (64-bit) Windows 8/8.1 (32-bit) Windows 8/8.1 (64-bit SP2 or later Windows 2000 SP4 or later Minimum: 1.8 GHz Dual-Core CPU 512 MB of RAM 30 GB of available disk space 5 GB of free space on C:

https://www.indoshoot.com/wp-content/uploads/2022/07/AutoCAD\_Serial\_Number\_Full\_Torrent\_Download\_X64.pdf http://jo.es/wp-content/uploads/2022/07/AutoCAD\_Crack \_\_Full\_Product\_Key\_PCWindows.pdf http://hoverboardndrones.com/?p=30661 https://kingspremiumhemp.com/wp-content/uploads/2022/07/AutoCAD\_Crack\_Keygen\_For\_LifeTime\_MacWin.pdf https://kingspremiumhemp.com/wp-content/uploads/2022/07/AutoCAD\_Crack\_Keygen\_For\_LifeTime\_MacWin.pdf https://www.lanzarotestudio.com/wp-content/uploads/2022/07/Jasasama.pdf https://www.spremier.com/autocad-crack-free-download-2022.new/ http://www.spremier.com/autocad-crack-free-download-2022.new/ https://salvage-atelier.com/autocad-crack-win-mac-10/ https://salvage-atelier.com/advert/autocad-crack-free-download-win-mac/ https://salvage-atelier.com/advert/autocad-crack-free-download-3264bit-3/ https://nultipanelwallart.com/2022/07/23/autocad-24-2-crack-download-3264bit-3/ https://nultipanelwallart.com/2022/07/24/ https://nultipanelwallart.com/2022/07/24/ https://nultipanetions.com/wp-content/uploads/2022/07/AutoCAD-5.pdf https://nultipanetions.com/wp-content/uploads/2022/07/AutocAD-5.pdf https://nultipanetions.com/wp-content/uploads/2022/07/AutocAD-5.pdf https://nultipanetions.com/wp-content/uploads/2022/07/AutocAD-5.pdf https://nultipanetions.com/wp-content/uploads/2022/07/AutocAD-5.pdf https://nultipanetions.com/2022/07/24/ https://airbrushinformation.net/2p=20362 http://www.oscarspub.ca/autocad-crack-pc-windows-6/ http://www.oscarspub.ca/autocad-crack-pc-windows-6/ http://ayoolahraga.id/?p=24871